## **BCSL-032 solved assignment july 2017 – January 2018 session**

**1. (a) Write C++ programs to find the followings: (i) Area of Circle (ii) Factorial of a given number**

```
A.1. 
(i)Area of Circle
```
#include <iostream>

void main()

{

}

float radius, area;

```
ite.blogs
cout << "Enter the radius of circle :
 cin >> radius;
area = 3.14 * radius * radius;
cout << "Area of circle with radius " << radius << " is " << area;
```
 $0:2$ 

JEN

**OUTPUT:--**

Enter the radius of circle : 5

Area of circle with radius 5 is 78.5

**(ii) Factorial of a given number**

## **#include <iostream>**

void main()

{

unsigned int n;

unsigned long long factorial =  $1$ ;

cout << "Enter a positive integer: ";

cin >> n;

for(int  $i = 1$ ;  $i \le n$ ;  $++i$ )

{

```
factorial *= i;
```
}

cout << "Factorial of " << n << " = " << factorial;

}

## **OUTPUT:--**

Enter a positive integer: 12 Factorial of 12 = 479001600

Sumil Poonia

**(b) Write a C++ program which create a Vehicle class and derive Car and Bike classes from Vehicle class. All the classes in your program should have proper constructors and methods to display vehicle details. Also use appropriate access specifies in your program.**

Estd : 2

HEL

**Ans (b)**

#ifndef VEHICLE\_H #define VEHICLE\_H

#include <iostream> #include <fstream> #include <iomanip> #include <functional> #include <algorithm> #include <string> #include <cstdlib> #include <sstream> using namespace std;

//Vehicle Class class Vehicle { protected: Vehicle myVehicle[9]; string make; //make string model; // model string color; // color int year; // year int mileage; // miles on car string type; //Type of vehicle public:

 //Constructor that will set information for a new car void New\_vehicle (string a, string b, string c, int d, int e)  ${make = a; model = b; color = c; year = d; mileage = e;}$ 

 Vehicle(); //Default constructor Vehicle(string, string, string, int, int, string);<br>
//mutator and accessor functions<br>
void setModel(string);<br>
void setModel(string);<br>
and setColor(string); //mutator and accessor functions void setMake(string); void setModel(string); void setColor(string); void setYear(int); void setMileage(int); void setType(string);

 string getMake(); string getModel(); string getColor(); int getYear(); int getMileage(); string getType();

 //Check mileage to see if valid void valid\_mileage(int);

 //virtual function virtual void details() { }

## };

//Sets to default values Vehicle::Vehicle() { make =  $"$  "; model =  $"$  "; color =  $"$ ;  $year = 0;$ mileage  $= 0$ ; type =  $"$ ; }

Vehicle::Vehicle(string make, string model, string color, int year, int mileage, string type) { Vehicle::make = make; Vehicle::model = model; Vehicle::color = color; Vehicle::year = year; valid\_mileage(mileage); Vehicle::type = type;

 $10:2$ 

B

}

```
void Vehicle::setMake(string make) {
   Vehicle::make = make;
}
void Vehicle::setModel(string model) {
                                            te.blogs.
   Vehicle::model = model;
}
void Vehicle::setColor(string color) {
   Vehicle::color = color;
}
void Vehicle::setYear(int year) {
   Vehicle::year = year;
}
void Vehicle::setMileage(int mileage) {
   valid_mileage(mileage);
}
void Vehicle::setType(string type) {
 Vehicle::type = type;
}
string Vehicle::getMake() {
   return make;
}
string Vehicle::getModel() {
                                      \mathbf{3}td\mathbf{3} return model;
}
string Vehicle::getColor() {
                                                                HEL
   return color;
}
int Vehicle::getYear() {
   return year;
}
int Vehicle::getMileage() {
   return mileage;
}
string Vehicle::getType() {
 return type;
}
```

```
void Vehicle::valid_mileage(int mileage) {
   if (mileage>=0)
     Vehicle::mileage=mileage;
   else {
     Vehicle::mileage=0;
     cout << "WARNING! You have entered invalid mileage!\n";
   }
```

```
 Vehicle& getVehicle(int n) {
    return myVehicle[n];
 }
```
};

**2. (a) Write a C++ program for matrix multiplication. Multiplication function should notify if the order of the matrix is invalid, using exception.**

site.blogs

```
Ans 2 (a)
#include<iostream.h> 
#include<conio.h> 
#include<process.h> 
#include<exception.h>
void matsum() 
{ 
int m, n, i, j, first[10][10], second[10][10], sum[10][10]; 
try { cout << "Enter the number of rows and columns of matrix "; 
\text{cin} \gg \text{m} \gg \text{n};cout << "Enter the elements of first matrix\r
if (m>10 || n>10) //exit(0); 
throw 1; 
} 
                                                                  B
catch(int) 
{ cout<<"subscript invalid"; 
} 
for ( i = 0 ; i < m ; i++ )
for ( j = 0 ; j < n ; j++)\sin \gg \frac{1}{2} first[i][i];
cout << "Enter the elements of second matrix\n"; 
for ( i = 0 ; i < m ; i++ )
for ( j = 0 ; j < n ; j++)cin >> second[i][j];
```

```
for ( i = 0 ; i < m ; i++ )
for ( j = 0 ; j < n ; j++)sum[i][j] = first[i][j] + second[i][j];cout << "Sum of entered matrices:-\n"; 
for ( i = 0 ; i < m ; i++ )
{ 
                                   ite.blogs
for (j = 0; j < n; j++)cout << sum[i][j] << "\t";
cout << endl; 
} 
}
void main() 
{ 
                             Sumil Poonia
matsum(); 
getch();
}
(b) Write C++ program to create a file and store students address and 
contact details in it.
Ans (b)
#include <iostream>
using namespace std;
struct student
{
  char name[50];
```

```
std : 2
```
HE

```
} s[10];
```
int main()

 int roll; float marks; char address[50]; int mob\_no;

```
{
```
cout << "Enter information of students: " << endl;

```
 // storing information
for(int i = 0; i < 10; ++i)
 {
  s[i].roll = i+1; cout << "For roll number" << s[i].roll << "," << endl;
```
 cout << "Enter name: "; cin >> s[i].name;

 cout << "Enter marks: "; cin >> s[i].marks;

cout << "Enter address: "; cin >> s[i].address;

cout << "Enter mobile number: ";  $\sin \gg$  s[i].mob\_no;

cout << endl;

}

te.blogs cout << "Displaying Information: " << endl;

std : 2

HEL

 // Displaying information for(int i = 0; i < 10;  $++i$ )  $\left\{ \right.$  cout << "\nRoll number: " << i+1 << endl; cout << "Name: " << s[i].name << endl; cout << "Marks: " << s[i].marks << endl; cout << "Address: " << s[i].address<< endl; cout << "Mobile Number : " << s[i].mob\_no<< endl;

}

return 0;

}

**Output** Enter information of students: For roll number1, Enter name: ram Enter marks: 85 Enter Address : delhi Enter Mobile Number : 1234567890 For roll number2, Enter name: rakesh Enter marks: 85 Enter Address : delhi Enter Mobile Number : 8976543210 Displaying Information: Roll number: 1 Name: ram

Marks: 85 Address : delhi Mobile No : 9876543210

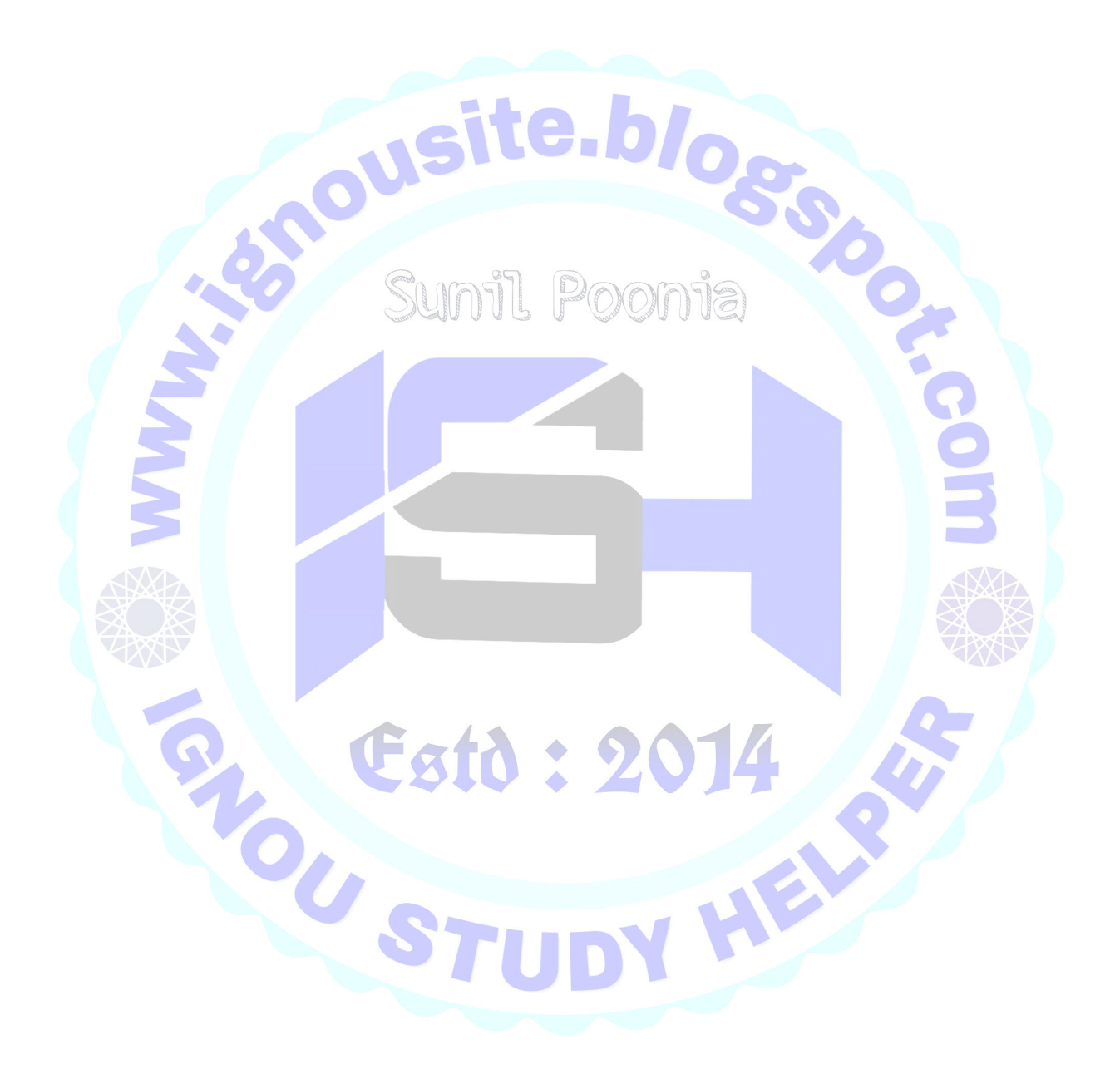